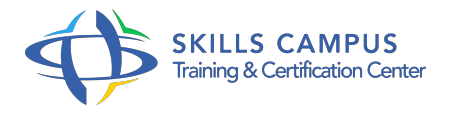

# Les bases de données environnementalesLes bases de données environnementales et les liens vers les SIG

-Réference: **DD-25** -Durée: **2 Jours (14 Heures)**

# **Les objectifs de la formation**

- Connaître où sont stockées les données environnementales et comment les rapatrier dans son SIG
- $\Omega$
- Maîtriser les connexions vers les bases de données environnementales pour intégrer l'information dans un SIG
- $\sim$
- Être opérationnel pour traiter des problématiques environnementales
- $\circ$  \*

# **A qui s'adesse cette formation ?**

#### **POUR QUI :**

Salariés en charge de questions environnementales, Étudiants et demandeurs d'emploi appelés à utiliser des bases de données environnementales.

#### **PRÉREQUIS :**

Aucun.

## **Programme**

- **1er JOUR / Théorie**
	- L'information géographique et les métiers de l'environnement:.\* # Domaines d'utilisation et exemples.
	- Contexte juridique.
	- Le Grenelle de l'environnement : mise à disposition publique des données environnementales:.\* #Conditions d'accès aux données et de leur utilisation.
	- Structure d'une base de données:.\* # Tables, champs attributaires et relations.\* # Interrogation des données : requêtes.\* # Les Geodatabases.
	- Fournisseurs de données:.\* # Publics et para-publics .\* # Privés.\* # État des données récupérées.

## **2eme JOUR / Pratique**

- Les solutions techniques:.\* # Les connexions WMS, WFS et OLE DB vers des bases de données .\*

# Import de tables : liens et relations .\* # Consultation des données : requêtes .\* # Exploitation des données : qualités et limites intrinsèques.

- Valorisation des données:.\* # Les analyses thématiques .\* # Les étiquettes .\* # La mise en page et la sémiologie environnementale.
- <sup>o</sup> Bilan et clôture:.\* # Discussions et échanges sur les besoins de chacun, conseils sur les bonnes pratiques.

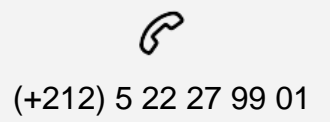

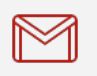

(+212) 5 22 27 99 01 (+212) 6 60 10 42 56 Contact@skills-group.com

 Nous sommes à votre disposition : De Lun - Ven 09h00-18h00 et Sam 09H00 – 13H00

 Angle bd Abdelmoumen et rue Soumaya, Résidence Shehrazade 3, 7éme étage N° 30 Casablanca 20340, Maroc